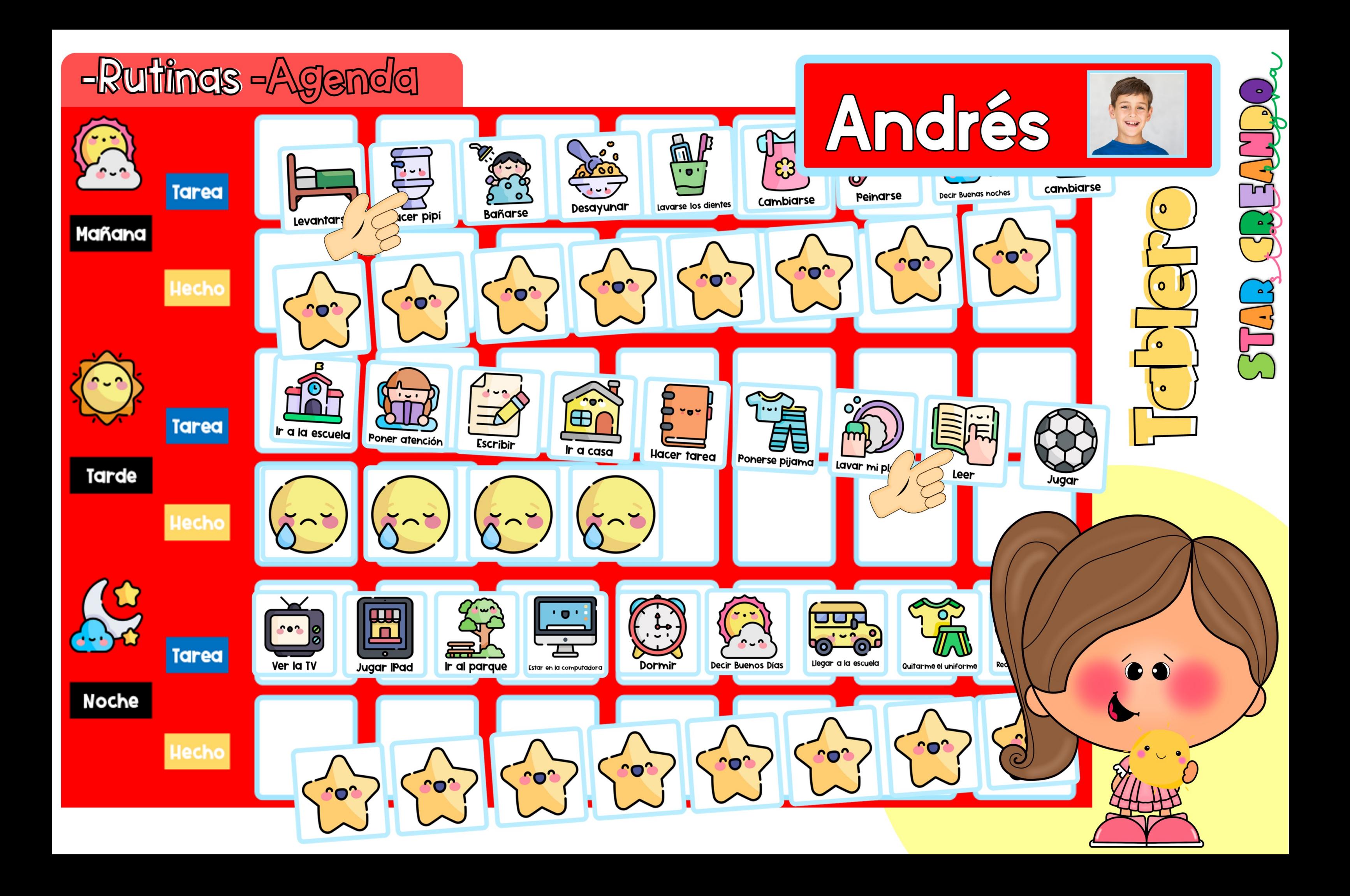

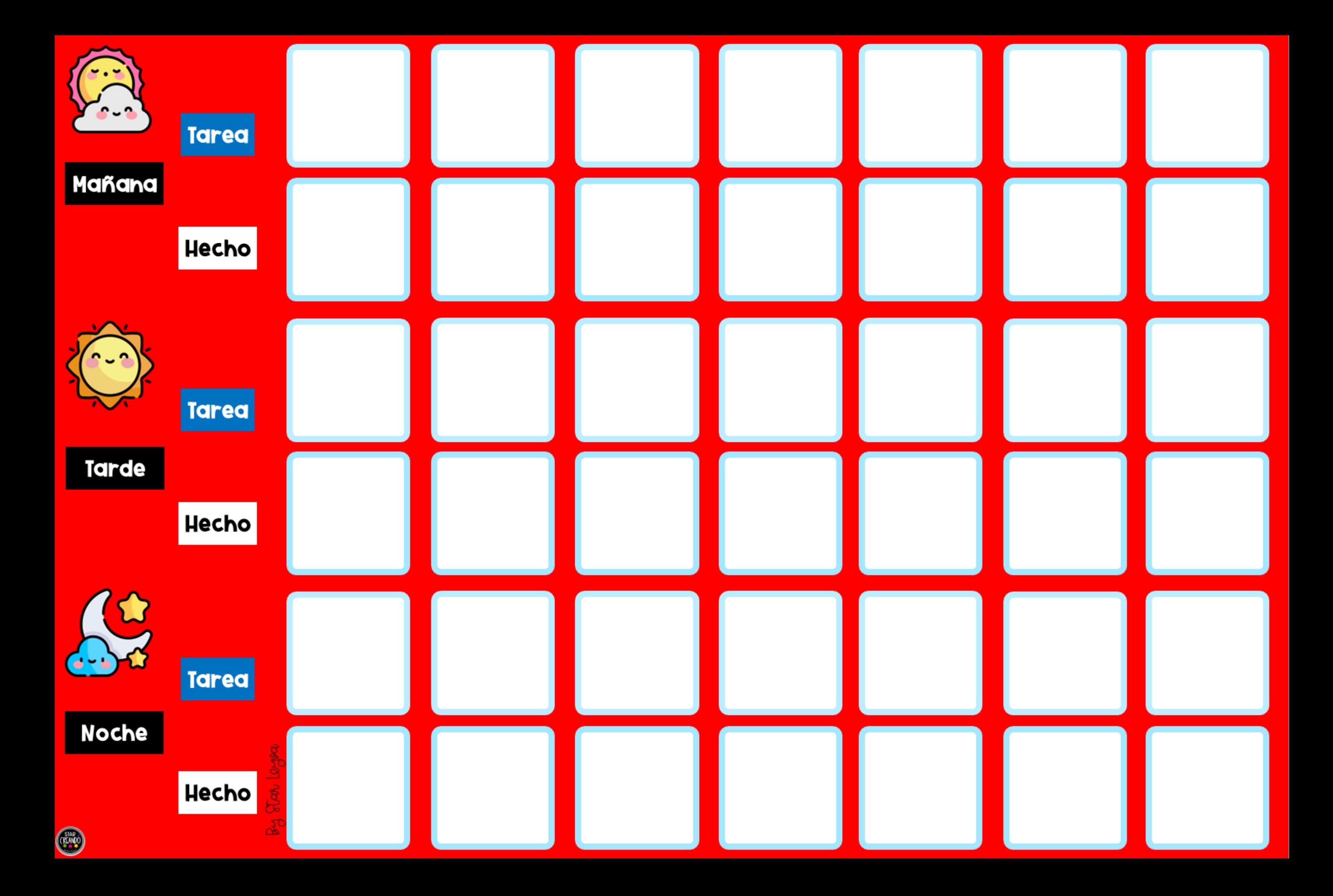

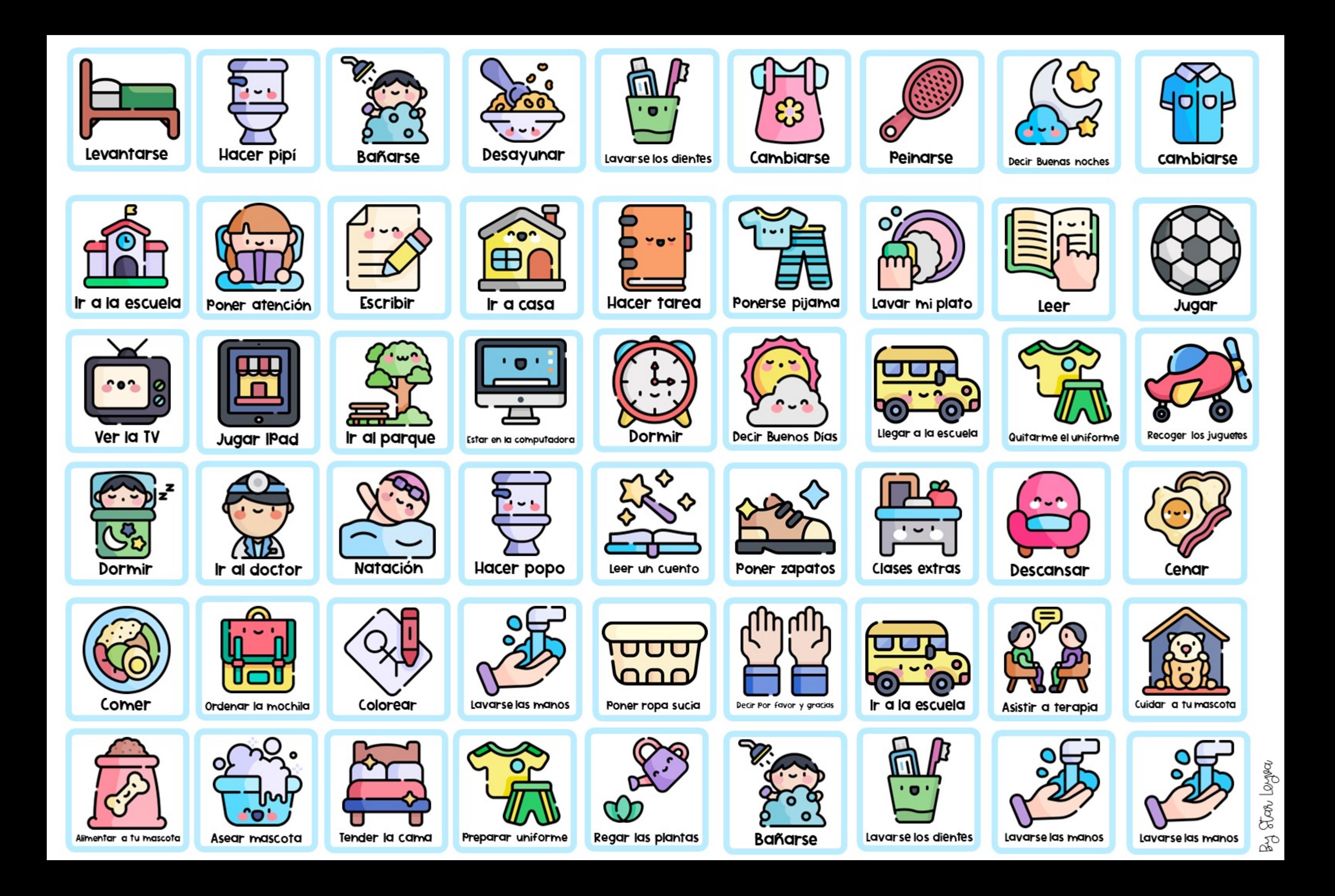

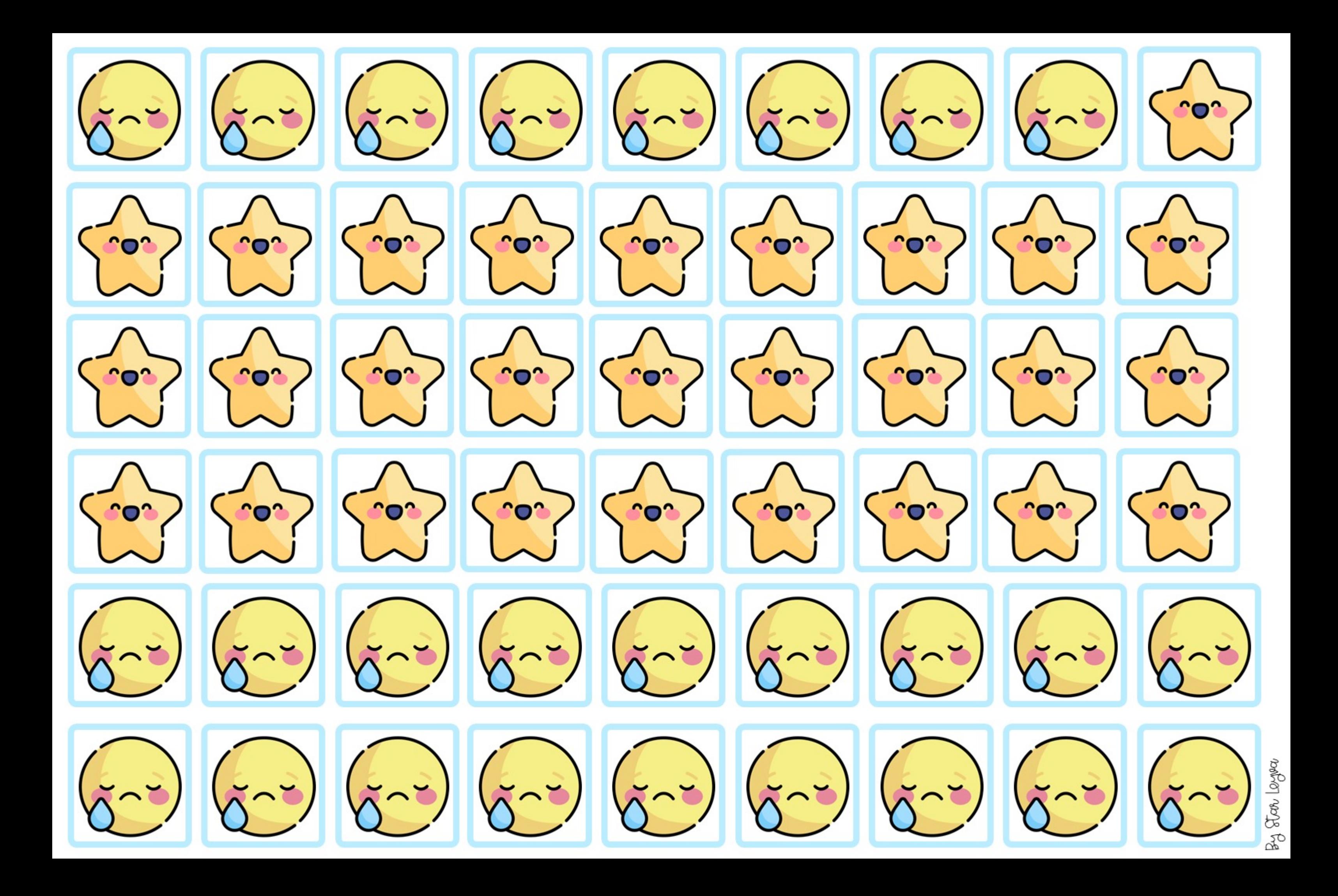

### **Espacio para el texto**

# **Espacio para el texto**

# **Espacio para el texto**

**Foto** 

**Foto** 

**Foto** 

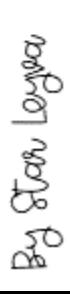

### También puedes seccionarla

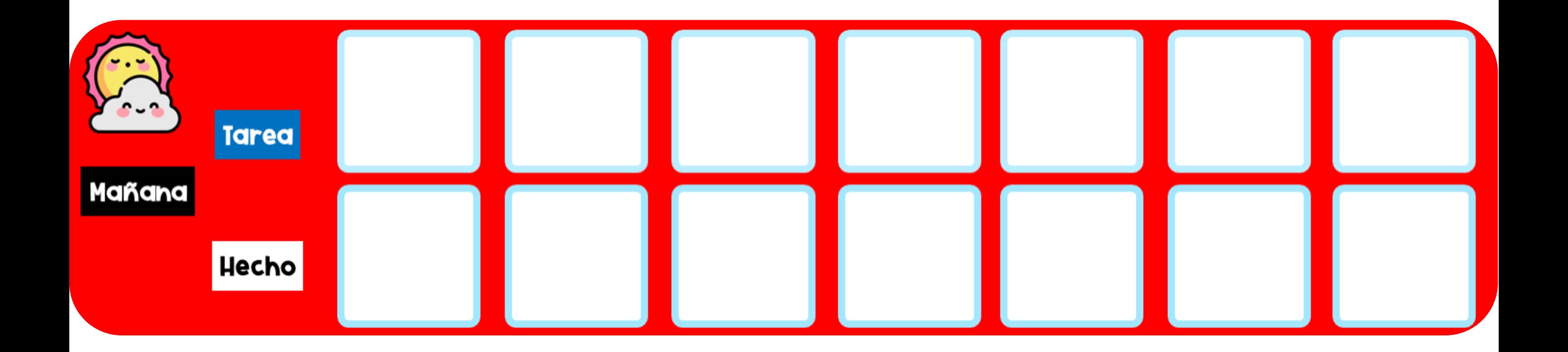

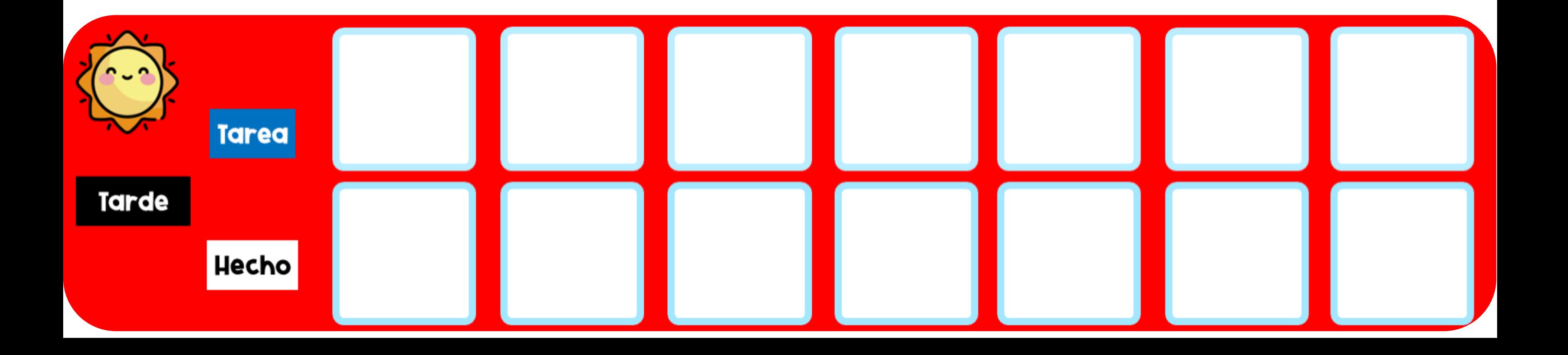

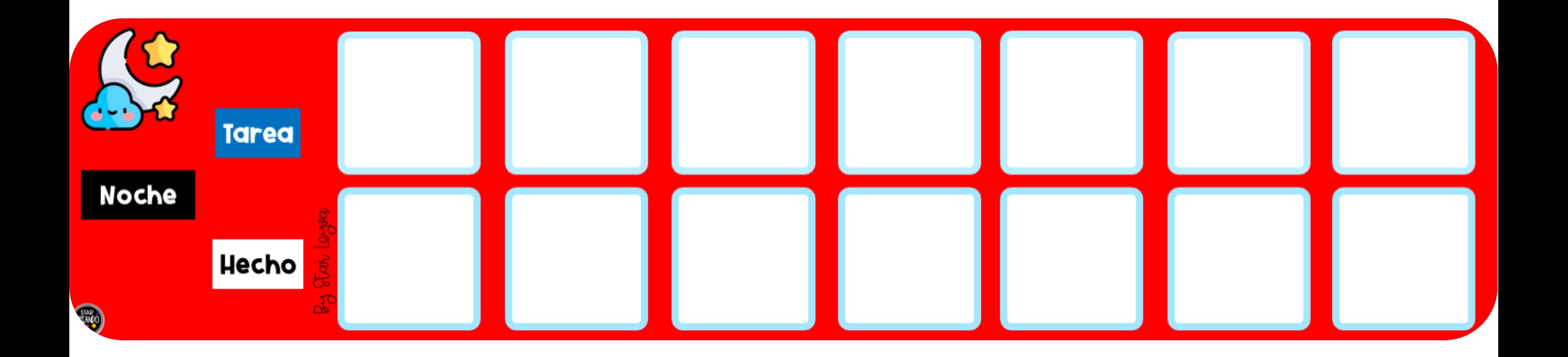

# **Espacio para el texto**

Foto

By Star Leyea

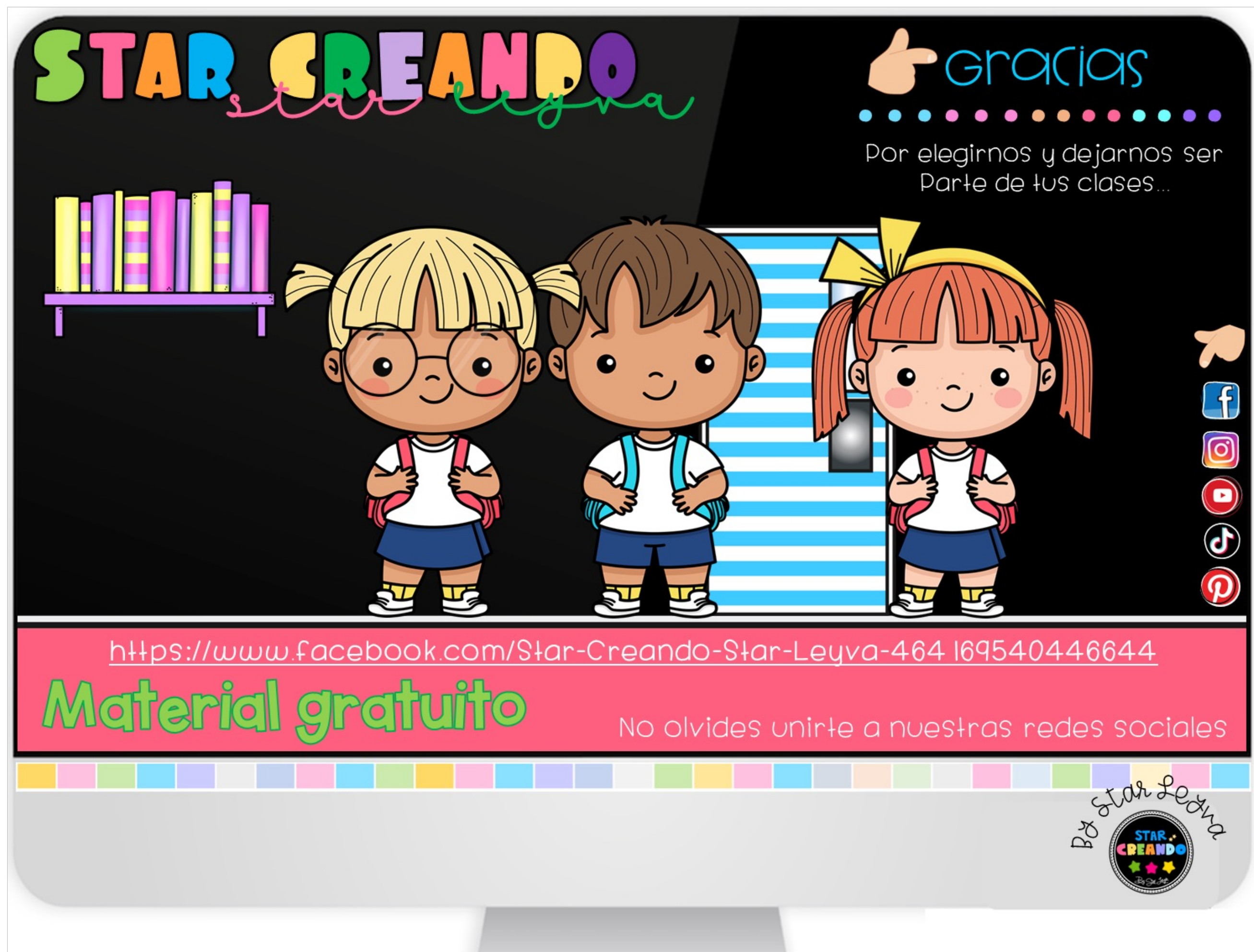